## **Thème : calcul de longueurs**

# **L'exercice du professeur**

CAPE *POLA* À l'aide d'un logiciel de géométrie dynamique, on a obtenu la représentation d'un cube d'arête 5 cm. Le point *J* est le milieu de l'arête [*E H*] et le point *K* est un point quelconque de l'arête [*EF*].

On cherche le trajet le plus court entre *J* et *B* qui passe par l'arête [*EF*].

- 1. a) Reproduire la figure grâce au logiciel.
	- b) Construire les segments [*JK*] et [*K B*]. Afficher la longueur  $JK + KB$ .
	- c) En faisant bouger le point *K*, trouver la position de *K* qui rende le trajet total *JK B* le plus court possible.
- 2. a) Créer un patron du cube.
	- b) Où faut-il placer *K* pour que le trajet soit le plus court possible ?
	- c) Calculer la longueur exacte de ce trajet.

#### **Un extrait du manuel Hachette phare quatrième**

## 52 Géométrie dans l'espace

Le cube ci-contre a pour arête 6 cm.

#### Le point  $J$  est le milieu de l'arête [EH]. Le point  $K$  est le milieu de l'arête [EF].

- 1) a) Calculer la longueur  $BE + EJ$ , arrondie au millimètre près.
- **b)** Calculer la longueur  $BK + KJ$ , arrondie au millimètre près.
- c) Comparer la longueur du trajet rouge et la longueur du trajet bleu.

2) a) Dessiner un patron de ce cube tel que la face ABFE et la face EFGH aient une arête commune.

Sur ce patron, tracer en vert le trajet le plus court entre les points B et J.

b) Calculer la longueur du trajet vert, arrondie au millimètre près.

*N.B. dans l'exercice du manuel, le trajet rouge est le trajet JEB et le trajet bleu est le trajet JK B*

## **Le travail à exposer devant le jury**

- 1- Comparez les deux versions de l'exercice en précisant les compétences qu'elles permettent de développer chez les élèves.
- 2- Proposez une correction des questions 2.b) et 2.c) de l'exercice du professeur, telle que vous l'exposeriez devant une classe de quatrième.
- 3- Présentez deux ou trois exercices sur le thème *calcul de longueur* dont l'un au moins pourra conduire à utiliser un logiciel de géométrie dynamique.

————————————–

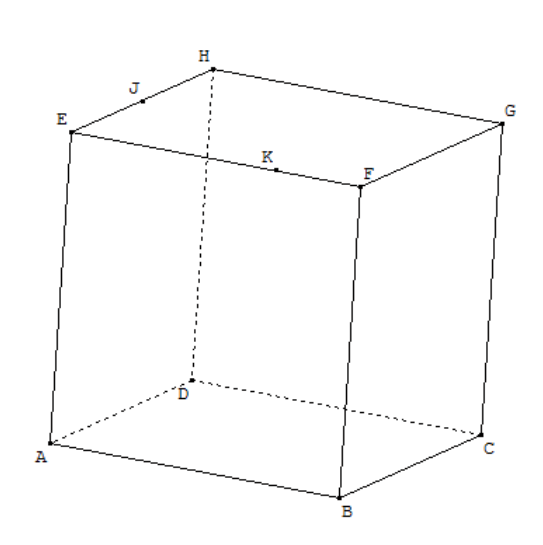

G

R